# MANAGEMENT AND BUDGET

## **Compensation Analysis Reporting Tool User Guide**

## Contents

| Introduction1                                                         |
|-----------------------------------------------------------------------|
| Access to SWIFT Data Warehouse1                                       |
| Where to Find the Dashboard1                                          |
| Detailed Descriptions of the Dashboard Reports 4                      |
| Roster Staffing Current Year:                                         |
| RS Current Export:                                                    |
| Roster Staffing Projections:5                                         |
| RS Projections Export:                                                |
| Salary Projections by Appropriation:                                  |
| Salary Projections by FinDeptID:7                                     |
| Chartfield Lookup:                                                    |
| Dashboard Reports Summary                                             |
| How to Select Report Criteria9                                        |
| How to Export to Excel                                                |
| How to Make a PDF10                                                   |
| A Guide to Understanding Projection Report Incremental Cost Increases |

#### Introduction

The Compensation Analysis Reporting Dashboard is an OBIEE reporting tool created by MMB Budget Planning and Operations to assist agencies with budgeting for compensation costs. As part of the SWIFT Data Warehouse, the Compensation Analysis Reporting Tool dashboard has an array of reports that use detailed cost projections data for the available budget years for agency employee compensation costs and funding from both SEMA4 and SWIFT. These reports can be used for analyzing an agency's current compensation costs or projecting future compensation costs for biennial budget planning. MMB Budget Planning and Operations can be contacted for assistance with the tool by sending an email to <u>budget.finance.mmb@state.mn.us</u>.

#### Access to SWIFT Data Warehouse

The dashboard is part of the SWIFT Data Warehouse. Users will need to have a User ID and password to the Administrative Portal and for the SWIFT Data Warehouse. To secure access, complete the <u>Request for Access to SWIFT Statewide Systems</u> and submit to <u>sema4.security.mmb@state.mn.us</u>. Contact the SWIFT Helpdesk at 651-201-8100, option 2 or <u>swifthelpdesk.mmb@state.mn.us</u>, if you have questions.

Users will need access to HR and Payroll data related to the following subject areas: Labor Distribution (Roster Staffing) and Payroll Funding Salary FTE (Salary Projections and Position Funding). Please contact <u>sema4.security.mmb@state.mn.us</u>, if you need help identifying what access to select within the form.

#### Where to Find the Dashboard

1. Navigate to the State of Minnesota Administrative Portal: https://mn.gov/adminportal

| MINNE<br>Iministrative Por |  |
|----------------------------|--|
| User ID<br>01094227        |  |
| Password                   |  |
| Sign In                    |  |

2. Enter your state ID (employee number) and password. Select Sign In.

3. On the home page, select the Data Warehouse tile (Your menu may show more or fewer items than in the picture below, depending on your user profile.)

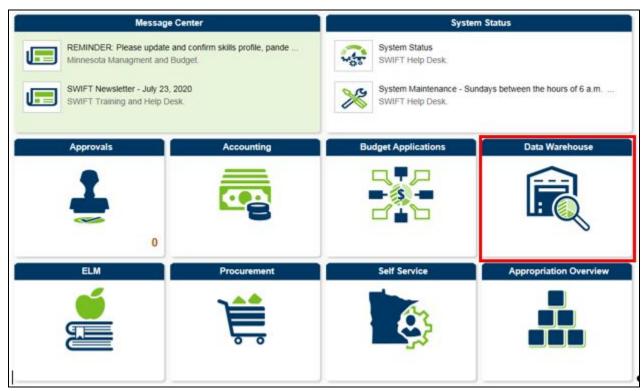

4. On the Data Warehouse page, select Warehouse Reporting tile. Click on Warehouse Reporting

|          |                     | Data Warehouse     |                           |
|----------|---------------------|--------------------|---------------------------|
| Sign Out |                     |                    |                           |
|          | Warehouse Reporting | Warehouse Training | Manage Warehouse Password |
|          |                     |                    |                           |

5. On the Warehouse Reporting Home page, click on the link under Other-Dashboards, called "Compensation Analysis Reporting Tool"

| State of Minnesota Business Intelligence |
|------------------------------------------|
| OBIEE Support                            |
|                                          |
| ELM - Dashboards                         |
| SEMA4 - Dashboards                       |
| Human Resource                           |
| SWIFT - Financials Dashboards            |
| Commitment Control and General Ledger    |
| Loan Receivables Certification Report    |
| Manager's Financial Report               |
| SWIFT - Procurement Dashboards           |
| Procurement                              |
| Procurement Card                         |
| Procurement Contracts                    |
| Supplier Diversity Reporting             |
| ✓ OBIEE Dashboards                       |
| OBIEE Data Dictionary                    |
| OBIEE Overview                           |
| SWIFT Data Warehouse - Table of Content  |
| 🗠 Other - Dashboards                     |
| Compensation Analysis Reporting Tool     |

| ompensation Analysis Reporting Tool                            |                                                                                                    |                                                                                                    | Home Catalog                                                              | Favorites 🗸 🛛 Dashboards 🗸 📑 New 🗸                                                           | Dpen 👻 Signed In As Miller, Jaclyn S                                                      |
|----------------------------------------------------------------|----------------------------------------------------------------------------------------------------|----------------------------------------------------------------------------------------------------|---------------------------------------------------------------------------|----------------------------------------------------------------------------------------------|-------------------------------------------------------------------------------------------|
| Dashboard Menu Roster Staffing Current Year RS Curre           | rent Export Roster Staffing Projections RS Projections Expo                                                                                                    | Salary Projections by Appropriation                                                                       | Salary Projections by Fin Dept                                            | Chartfield Lookup                                                                            | ₩. 3                                                                                      |
|                                                                | Compensa                                                                                                    | tion Analysis Repo                                                                                        | rting Tool                                                                |                                                                                              |                                                                                           |
|                                                                |                                                                                                    | tions, click <u>Sample Link</u> [insert additional to<br>or assistance contact: <u>Budget.Finance.MMB</u> |                                                                           |                                                                                              |                                                                                           |
|                                                                |                                                                                                    | Report Descriptions:                                                                                      |                                                                           |                                                                                              |                                                                                           |
| the funding % and budget source detail for that position num   | nt fiscal year. It gives the employee name, position number, pon<br>brown, Report gives Salary and Fringe amounts based on Expendit<br>t the table separately. This report is recommended for year-rour | tures, Obligations and Total Projected Amo                                                                | , and account description. There is<br>ounts. User can select Budget Year | a link by position number that will take you<br>, Agency, Fund, Appropriation, FinDeptID, Ac | directly to Position Funding and it displays<br>count, and Bargaining Unit. At the bottom |
|                                                                | p to be easily exported. It gives the Appropriation, FinDept, Fun<br>oriation, FinDeptID, Account, and Bargaining Unit. This report is I                                                                |                                                                                                    | ion description, bargaining unit, ac                                      | count and Salary and Fringe amounts based                                                    | on Expenditures, Obligations and Total                                                    |
| additional incremental increase to see projections based on an | I years. It gives the employee name, position number, position<br>ny number they choose. User can select a Budget Year, Agency,<br>nd budget detail for that position number. This report is recomm     | , Fund, Appropriation, FinDeptID, Account,                                                                | , Bargaining Unit and Agency Incre                                        |                                                                                              |                                                                                           |
|                                                                | g at future fiscal years and is set-up to allow ease of export. It g<br>ental increase to see projections based on any number they cho                                                                  |                                                                                                    |                                                                           |                                                                                              |                                                                                           |
|                                                                | on Appropriation. It pulls data from the Salary Projection Report<br>Year, Agency, Appropriation, Bargaining Unit and Agency Increr                                                                     |                                                                                                    |                                                                           |                                                                                              |                                                                                           |
|                                                                | on FinDeptID. It pulls data from the Salary Projection Report to<br>ropriation, Budget Year, Bargaining Unit, FinDeptID and Agency                                                                      |                                                                                                    |                                                                           |                                                                                              |                                                                                           |
|                                                                | specific Description. This report will help a user find the ID if the<br>unt Description. This report is recommended for year-round use.                                                                |                                                                                                    | er to be able to enter IDs on the ot                                      | her reports in this dashboard. User can selec                                                | t Budget Year, Agency Name, Approp                                                        |

#### **Detailed Descriptions of the Dashboard Reports**

#### **Roster Staffing Current Year:**

The **Roster Staffing Current Year** report contains Salary and Fringe amounts based on Expenditures, Obligations and Projected Amounts; along with Totals column, calculating the sum of salary and fringe. The system allows users to interact with the report by using filters to set parameters for controlling the final report output. Users can filter the report by Budget Year, Agency, Fund, Appropriation, FinDeptID, Account, and Bargaining Unit.

Parameter Selections:

| Compensation Analysis                               |                                                                                                    | Home           |
|-----------------------------------------------------|----------------------------------------------------------------------------------------------------|----------------|
| Dashboard Menu Roster Staffing Current Year         | RS Current Export Roster Staffing Projections RS Projections Export Salary Projections by Appropriation Salary Projections by                                                            | Fin Dept       |
| ▼<br>* Budget Year 2017 ▼ * Agency G10 - Mn Managen | ment & Bud 💌 * Fund 1000 - General 💌 * Appropriation (All Column Values) 💌 * FinDept (All Column Values)<br>* Account (All Column Values) 💌 Barg. Unit (All Column Values)<br>Apply Rese | ▼<br>▼<br>et ▼ |

The top half of the report displays detail by Position Number for the current fiscal year. Grouped by Fund, Appropriation, FinDeptID. It includes the Employee Name, Position Number, Position Description, Bargaining Unit, Account, and Account Description.

| Roster Staffing Current Ye                                                                            | ear             |                         |                 |         |                     |              |                     |               |              |               |             |              |              |             |              |
|----------------------------------------------------------------------------------------------------|-----------------|-------------------------|-----------------|---------|---------------------|--------------|---------------------|---------------|--------------|---------------|-------------|--------------|--------------|-------------|--------------|
| Time run: 8/18/2016 11:07:49                                                                          | AM              |                         |                 |         |                     |              |                     |               |              |               |             |              |              |             |              |
| Expenditures as of PPE:                                                                               | 07/26/16 Budg   | get Year: 2017 Agency G | 10              | Mn Ma   | anagement & Budg    | et           |                     |               |              |               |             |              |              |             |              |
| Appropriation: G10XXXX Accounting Support FinDept: G10XXXXX General Ledger Support Fund: 1000 General |                 |                         |                 |         |                     |              |                     |               |              |               |             |              |              |             |              |
| Employee Name                                                                                         | Position Number | Position Description    | Bargaining Unit | Account | Account Description | Position FTE | Expenditures Salary | Expenditures  | Expenditures | Obligations   | Obligations | Obligations  | Annual       | Annual      | Annual       |
|                                                                                                    |                 |                         |                 |         |                     |              | Amount              | Fringe Amount | Total Amount | Salary Amount | Fringe      | Total Amount | Projected    | Projected   | Projected    |
|                                                                                                    |                 |                         |                 |         |                     |              |                     |               |              |               | Amount      |              | Salary       | Fringe      | Total        |
|                                                                                                    |                 |                         |                 |         |                     |              |                     |               |              |               |             |              | Amount       | Amount      | Amount       |
| Doe1, John                                                                                            | 01111111        | Management Analyst 1    | 214 - MAPE      | 41000   | Full Time - Salary  | 1.00         | \$2,875.68          | \$896.61      | \$3,772.29   | \$39,789.22   | \$12,069.12 | \$51,858.34  | \$42,664.90  | \$12,965.73 | \$55,630.63  |
| Doe2, John                                                                                            | 01122222        | State Prog Admin Prin   | 214 - MAPE      | 41000   | Full Time - Salary  | 1.00         | \$3,752.64          | \$1,007.79    | \$4,760.43   | \$52,271.93   | \$13,633.50 | \$65,905.43  | \$56,024.57  | \$14,641.29 | \$70,665.86  |
| VACANT                                                                                                | 01133333        | State Prog Admin Prin   | N/A - NotAvl    | 41000   | Full Time - Salary  | 1.00         | \$0.00              | \$0.00        | \$0.00       | \$27,237.60   | \$2,083.72  | \$29,321.32  | \$27,237.60  | \$2,083.72  | \$29,321.32  |
| Total                                                                                                 |                 |                         |                 |         |                     |              | \$6,628.32          | \$1,904.40    | \$8,532.72   | \$119,298.75  | \$27,786.34 | \$147,085.09 | \$125,927.07 | \$29,690.74 | \$155,617.81 |

The position number serves as hyperlink that will take you directly to Position Funding and it displays the funding % and budget source detail for that position.

| Position Fundin    | g by Position Nu                | mber            |                      |          |        |           |               |                    |            |                |      |             |           |          |           |            |               |
|--------------------|---------------------------------|-----------------|----------------------|----------|--------|-----------|---------------|--------------------|------------|----------------|------|-------------|-----------|----------|-----------|------------|---------------|
|                    |                                 |                 |                      |          |        |           |               |                    |            |                |      |             |           |          |           |            |               |
| Agency: G          | gency: G Mn Management & Budget |                 |                      |          |        |           |               |                    |            |                |      |             |           |          |           |            |               |
| Position Number    | Employee Name                   | Position Status | Position Description | Position | Fund%  | Fund      | Appropriation | Appropriation      | FinDept ID | FinDept        | Fund | Fund        | Position  | Position | Intend To | Seasonal/  | Seasonal/     |
|                    |                                 |                 |                      | FTE Pct  |        | Effective | ID            | Description        |            | Description    | Code | Description | Effective | End Date | Fill Date | Temporary  | Temporary End |
|                    |                                 |                 |                      |          |        | Date      |               |                    |            |                |      |             | Date      |          |           | Start Date | Date          |
| 01111111           | Doe1,John                       | A - Approved    | Management Analyst 1 | 1.00     | 100.00 | 08/24/15  | G10XXXX       | Accounting Support | G10XXXXX   | General Ledger | 1000 | General     | 08/24/15  |          |           |            |               |
|                    |                                 |                 |                      |          |        |           |               |                    |            | Support        |      |             |           |          |           |            |               |
|                    |                                 |                 |                      |          |        |           |               |                    |            |                |      |             |           |          |           |            |               |
| Position Num is ea |                                 |                 |                      |          |        |           |               |                    |            |                |      |             |           |          |           |            |               |
| Position Num is ed |                                 |                 |                      |          |        |           |               |                    |            |                |      |             |           |          |           |            |               |

The bottom half displays summary total by Account. Users are also able to export the table separately. This report is recommended for year-round use.

| Roster St | ster Staffing Current Year: Summary by Account                                                                                                    |                            |                     |                           |                           |                    |              |                  |                            |                  |  |  |  |  |
|-----------|----------------------------------------------------------------------------------------------------|----------------------------|---------------------|---------------------------|---------------------------|--------------------|--------------|------------------|----------------------------|------------------|--|--|--|--|
| Expendit  | penditures as of PPE: 07/26/16 Budget Year: 2017 Agency: G10 Mn Management & Budget                                                                                                    |                            |                     |                           |                           |                    |              |                  |                            |                  |  |  |  |  |
| Account   | Account                                                                                                    | Expenditures Salary Amount | Expenditures Fringe | Expenditures Total Amount | Obligations Salary Amount | Obligations Fringe | Obligations  | Annual Projected | Annual                     | Annual Projected |  |  |  |  |
| 41000     | Full Time - Salary                                                                                                    | \$6,628.32                 | \$1,904.40          | \$8,532.72                | \$119,298.75              | \$27,786.34        | \$147,085.09 | \$125,927.07     | \$29,690.74                | \$155,617.8      |  |  |  |  |
| Total     |                                                                                                    | \$6,628.32                 | \$1,904.40          | \$8,532.72                | \$119,298.75              | \$27,786.34        | \$147,085.09 | \$125,927.07     | \$29,690.74                | \$155,617.8      |  |  |  |  |
|           | xpenditures as of PPE: 07/26/16 Budget Year: 2017 Agency: G10 Mn Management & Budget<br>ppropriation: G10XXXX Accounting Support FinDept: G10XXXXX General Ledger Support Fund: 1000 General |                            |                     |                           |                           |                    |              |                  |                            |                  |  |  |  |  |
| Account   | Account                                                                                                    | Expenditures Salary Amount | Expenditures Fringe | Expenditures Total Amount |                           |                    | Obligations  | Annual Projected | Annual                     | Annual Projected |  |  |  |  |
|           | Description                                                                                                    |                            | Amount              |                           |                           | Amount             | Total Amount | Salary Amount    | Projected<br>Fringe Amount | Total Amount     |  |  |  |  |
| 41000     | Full Time - Salary                                                                                                    | \$6,628.32                 | \$1,904.40          | \$8,532.72                | \$119,298.75              | \$27,786.34        | \$147,085.09 | \$125,927.07     | \$29,690.74                |                  |  |  |  |  |
| 41000     |                                                                                                    |                            |                     |                           |                           |                    |              |                  |                            | \$155,617.8      |  |  |  |  |

#### **RS Current Export:**

This report provides roster staffing by employee and is designed to be easily exported. It provides the Appropriation, FinDeptID, Fund, Employee Name, Position Number, Position Description, Bargaining Unit, Account and Salary and Fringe amounts based on Expenditures, Obligations and Total Projected Amounts. User can select an Agency, Fund, Appropriation, FinDeptID, Account, and Bargaining Unit. This report is recommended for year-round use.

| Exp as of | Budget | Agency | Agency Name            | Appropriation | Appropriation Name | FinDept ID | FinDept Name           | Fund | Fund    | Employee   | Position | Position Description  | Bargaining   | Account | Account            |      |               |               | Expenditures |             | Obligations | Obligations  | Annual           | Annual Projected | Annual Projected |
|-----------|--------|--------|------------------------|---------------|--------------------|------------|------------------------|------|---------|------------|----------|-----------------------|--------------|---------|--------------------|------|---------------|---------------|--------------|-------------|-------------|--------------|------------------|------------------|------------------|
| PPE       | Year   | Code   |                        | ID            |                    |            |                        | Code | Name    | Name       | Number   |                       | Unit         |         | Description        | FTE  | Salary Amount | Fringe Amount | Total Amount | Salary      | Fringe      | Total Amount | Projected Salary | Fringe Amount    | Total Amount     |
|           |        |        |                        |               |                    |            |                        |      |         |            |          |                       |              |         |                    |      |               |               |              | Amount      | Amount      |              | Amount           |                  |                  |
| 07/26/16  | 2017   | G10    | Mn Management & Budget | G10XXXX       | Accounting Support | G10XXXXX   | General Ledger Support | 1000 | General | Doe1, John | 01111111 | Management Analyst 1  | 214 - MAPE   | 41000   | Full Time - Salary | 1.00 | \$2,875.68    | \$896.61      | \$3,772.29   | \$39,789.22 | \$12,069.12 | \$51,858.34  | \$42,664.90      | \$12,965.73      | \$55,630.63      |
| 07/26/16  | 2017   | G10    | Mn Management & Budget | G10XXXX       | Accounting Support | G10XXXXX   | General Ledger Support | 1000 | General | Doe2, John | 01122222 | State Prog Admin Prin | 214 - MAPE   | 41000   | Full Time - Salary | 1.00 | \$3,752.64    | \$1,007.79    | \$4,760.43   | \$52,271.93 | \$13,633.50 | \$65,905.43  | \$56,024.57      | \$14,641.29      | \$70,665.86      |
| 07/26/16  | 2017   | G10    | Mn Management & Budget | G10XXXX       | Accounting Support | G10XXXXX   | General Ledger Support | 1000 | General | VACANT     | 01133333 | State Prog Admin Prin | N/A - NotAvi | 41000   | Full Time - Salary | 1.00 | \$0.00        | \$0.00        | \$0.00       | \$27,237.60 | \$2,083.72  | \$29,321.32  | \$27,237.60      | \$2,083.72       | \$29,321.32      |

#### **Roster Staffing Projections:**

This **Roster Staffing Projections** report is used to calculate employee Salary and Fringe projections for future fiscal years. The system allows users to interact with the report by using filters to set parameters for controlling the final report output. Users can filter the report by Budget Year, Agency, Fund, Appropriation, FinDeptID, Account, and Bargaining Unit and can add an additional incremental increase to see projections based on a percentage they choose.

| Compensation Analysis                                                                                                    |                                                                                                    |
|----------------------------------------------------------------------------------------------------|----------------------------------------------------------------------------------------------------|
| Dashboard Menu Roster Staffing Current Year RS Current Export Roster Staffing Projections                                                        | RS Projections Export Salary Projections by Appropriation Salary Projections by Fin Dept Chartfield Lookup                                              |
| ▼ * Budget Year 2018 ▼ * Agency G10 - Mn Management & Budy▼ * Fund 1000 - General * Account (All Column Values) ▼ Barg. Unit (All Column Values) | * Appropriation (All Column Values)     * FinDept ID (All Column Values)     MMB Increase %      0.00     Agency Increase %      I.00     Apply Reset - |

The top half of the report displays the Employee Name, Position Number, Position Description, Bargaining Unit, Account, and FTE; along with Salary and Fringe amounts based on Total Projected Amounts.

| Roster Staffing Salary Project                                                                                                    | ter Staffing Salary Projections |                       |                 |         |                     |          |                         |                         |                  |                 |                 |                 |                      |  |  |
|----------------------------------------------------------------------------------------------------|---------------------------------|-----------------------|-----------------|---------|---------------------|----------|-------------------------|-------------------------|------------------|-----------------|-----------------|-----------------|----------------------|--|--|
| Time run: 8/18/2016 12:26:46 PM                                                                                                    | merun: 8/18/2015 12:26:46 PM    |                       |                 |         |                     |          |                         |                         |                  |                 |                 |                 |                      |  |  |
| Vrojections as of PPE: 7/26/2016 Budget Year: 2018 Agency: G10 Mn Management & Budget<br>Appropriation G10X0XX Accounting Support FinDept: G10X0X0XX General Ledger Support Fund: 1000 General |                                 |                       |                 |         |                     |          |                         |                         |                  |                 |                 |                 |                      |  |  |
| Employee Name                                                                                                    | Position Number                 | Position Description  | Bargaining Unit | Account | Account Description | Position | Annual Projected Salary | Annual Projected Fringe | Annual Projected | Number of Years | Agency Increase | Agency Total    | Projected Total plus |  |  |
|                                                                                                    |                                 |                       |                 |         |                     | FTE      |                         |                         | Total            | Projected       | % (per year)    | Increase Amount | Agency Increase      |  |  |
| Doe1, John                                                                                                    | 01111111                        | Management Analyst 1  | 214 - MAPE      | 41000   | Full Time - Salary  | 1.00     | \$43,881.84             | \$13,809.42             | \$57,691.26      | 1               | 1.00%           | \$576.91        | \$58,268.17          |  |  |
| Doe2, John                                                                                                    | 01122222                        | State Prog Admin Prin | 214 - MAPE      | 41000   | Full Time - Salary  | 1.00     | \$57,826.16             | \$15,552.61             | \$73,378.77      | 1               | 1.00%           | \$733.79        | \$74,112.56          |  |  |
| Total                                                                                                    |                                 |                       |                 |         |                     |          | \$101,708.00            | \$29,362.03             | \$131,070.03     |                 |                 | \$1,310.70      | \$132,380.73         |  |  |

The position number serves as hyperlink that will take you directly to Position Funding with a display of the funding % and budget detail for that position number. This report is recommended to be used during the biennial budget preparation.

5 | OBIEE - Compensation Analysis Reporting Tool

| Position Funding by     | ition Funding by Position Number |                 |                      |          |        |                |               |                    |            |                        |           |             |                |              |           |                    |                    |
|-------------------------|----------------------------------|-----------------|----------------------|----------|--------|----------------|---------------|--------------------|------------|------------------------|-----------|-------------|----------------|--------------|-----------|--------------------|--------------------|
| Agency: G10             | Mn M                             | anagement & Bi  | udget                |          |        |                |               |                    |            |                        |           |             |                |              |           |                    |                    |
| Position Number         | Employee Name                    | Position Status | Position Description | Position | Fund%  | Fund Effective | Appropriation | Appropriation      | FinDept ID | FinDept Description    | Fund Code | Fund        | Position       | Position End | Intend To | Seasonal/Temporary | Seasonal/Temporary |
|                         |                                  |                 |                      | FTE Pct  |        | Date           | ID            | Description        |            |                        |           | Description | Effective Date | Date         | Fill Date | Start Date         | End Date           |
| 01111111                | Doe1,John                        | A - Approved    | Management Analyst 1 | 1.00     | 100.00 | 08/24/15       | G10XXXX       | Accounting Support | G10XXXXX   | General Ledger Support | 1000      | General     | 08/24/15       |              |           |                    |                    |
|                         |                                  |                 |                      |          |        |                |               |                    |            |                        |           |             |                |              |           |                    |                    |
| Position Num is equal t | tion Num is equal to 0111111     |                 |                      |          |        |                |               |                    |            |                        |           |             |                |              |           |                    |                    |

The bottom half displays the totals by Account for Agency followed by totals by Account for FinDeptID:

| Roster St | sster Staffing Projections: Summary by Account                     |                         |                         |                                        |                     |                              |                              |                                      |  |  |  |
|-----------|--------------------------------------------------------------------|-------------------------|-------------------------|----------------------------------------|---------------------|------------------------------|------------------------------|--------------------------------------|--|--|--|
| Expendit  | enditures as of PPE: 7/26/2016 Budget Year: 2018 Agency: G10 Total |                         |                         |                                        |                     |                              |                              |                                      |  |  |  |
| Account   | Account Desc                                                       | Annual Projected Salary | Annual Projected Fringe | Annual Projected Total                 | #of Years Projected | Agency Increase % (per year) | Agency Total Increase Amount | Projected Total plus Agency Increase |  |  |  |
| 41000     | Full Time - Salary                                                 | \$101,708.00            | \$29,362.0              | \$131,070.03                           | 1                   | 1.00                         | \$1,310.70                   | \$132,380.73                         |  |  |  |
| Total     |                                                                    | \$101,708.00            | \$29,362.0              | \$131,070.03                           |                     |                              | \$1,310.70                   | \$132,380.73                         |  |  |  |
|           |                                                                    | counting Support        | FinDept: G10XXXXX       | agement & Budget<br>General Ledger Sup |                     | 00 General                   |                              |                                      |  |  |  |
| Account   | Account Desc                                                       | Annual Projected Salary | Annual Projected Fringe | Annual Projected Total                 | #of Years Projected | Agency Increase % (per year) | Agency Total Increase Amount | Projected Total plus Agency Increase |  |  |  |
| 41000     | Full Time - Salary                                                 | \$101,708.00            | \$29,362.0              | \$131,070.03                           | 1                   | 1.00                         | \$1,310.70                   | \$132,380.73                         |  |  |  |
| Total     |                                                                    | \$101,708.00            | \$29,362.0              | \$131,070.03                           |                     |                              | \$1,310.70                   | \$132,380.73                         |  |  |  |
|           |                                                                    |                         |                         |                                        |                     |                              |                              |                                      |  |  |  |

#### **RS Projections Export:**

This report provides salary projection by employee for looking at future fiscal years and is designed to be easily exported. The system allows users to interact with the report by using filters to set parameters for controlling the final report output. Users can filter the report by Budget Year, Agency, Fund, Appropriation, FinDeptID, Account, and Bargaining Unit. This report is recommended to be used during the biennial budget preparation.

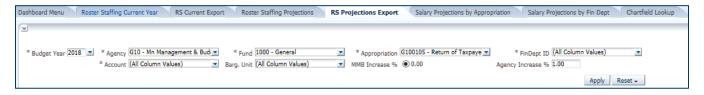

The report is populated with Employee Name, Position Number, Position Description, Bargaining Unit, Account, and FTE; along with Salary and Fringe amounts based on Total Projected Amounts. Users can add an additional incremental increase to see projections based on a percentage they choose.

| Projections | Budget | Agency | Agency Name            | Appropriation | Appropriation Name | FinDept ID | FinDept Name           | Fund | Fund    | Employee   | Position | Position Description  | Bargaining | Account | Account            | Position | Annual Projected | Annual Projected | Annual Projected | Number of       | Agency Increase % | Agency Total    | Projected Total plus |
|-------------|--------|--------|------------------------|---------------|--------------------|------------|------------------------|------|---------|------------|----------|-----------------------|------------|---------|--------------------|----------|------------------|------------------|------------------|-----------------|-------------------|-----------------|----------------------|
| as of PPE   | Year   | Code   |                        | ID            |                    |            |                        | Code | Name    | Name       | Number   |                       | Unit       |         | Description        | FTE      | Salary           | Fringe           | Total            | Years Projected | (per year)        | Increase Amount | Agency Increase      |
| 7/26/2016   | 2018   | G10    | Mn Management & Budget | G10XXXX       | Accounting Support | G10XXXXX   | General Ledger Support | 1000 | General | Doe1, John | 01111111 | Management Analyst 1  | 214 - MAPE | 41000   | Full Time - Salary | 1.00     | \$43,881.84      | \$13,809.42      | \$\$7,691.26     | 1               | 1.00%             | \$\$76.91       | \$58,268.17          |
| 7/26/2016   | 2018   | G10    | Mn Management & Budget | G10XXXX       | Accounting Support | G1000000   | General Ledger Support | 1000 | General | Doe2, John | 01122222 | State Prog Admin Prin | 214 - MAPE | 41000   | Full Time - Salary | 1.00     | \$57,826.16      | \$15,552.61      | \$73,378.77      | 1               | 1.00%             | \$733.79        | \$74,112.56          |

#### Salary Projections by Appropriation:

This report provides a summary of Salary Projections based on Appropriation. It pulls data from the Salary Projection Report to provide Salary and Fringe amounts based on Annual Projected Total Amounts. Users can filter the report by Budget Year, Agency, Appropriation, and Bargaining Unit and can add an additional incremental increase to see projections based on a percentage they choose. This report doesn't provide employee detail funding information. It is recommended to be used during the biennial budget preparation.

|                      | n Appropriation Summary PPE: 7/26/2016 Budget Year: |           | jency: G10 Mn Manageme     | ent & Budget    |                         |                         |                        |                      |                              |                              |                                      |
|----------------------|-----------------------------------------------------|-----------|----------------------------|-----------------|-------------------------|-------------------------|------------------------|----------------------|------------------------------|------------------------------|--------------------------------------|
|                      |                                                     |           | ency: G10 Mn Manageme      | ent & Budget    |                         |                         |                        |                      |                              |                              |                                      |
| Trojectorio do or Tr |                                                     |           |                            |                 |                         |                         |                        |                      |                              |                              |                                      |
| Appropriation ID App | ppropriation Description                            | Fund Code | Fund Description           | Bargaining Unit | Annual Projected Salary | Annual Projected Fringe | Annual Projected Total | # of Years Projected | Agency Increase % (per year) | Agency Total Increase Amount | Projected Total plus Agency Increase |
| G100086 Ent          | nterprise Learning & Devlopme                       | 5200      | Management Analysis        | 206 - AFSCME    | \$87,493.12             | \$40,272.14             | \$127,765.26           | 1                    | 1.00%                        | \$1,277.65                   | \$129,042.91                         |
|                      |                                                     |           |                            | 214 - MAPE      | \$129,321.60            | \$32,993.34             | \$162,314.94           | 1                    | 1.00%                        | \$1,623.15                   | \$163,938.09                         |
|                      |                                                     |           |                            | 220 - Unrep     | \$292,886.88            | \$90,588.66             | \$383,475.54           | 1                    | 1.00%                        | \$3,834.76                   | \$387,310.30                         |
| G100086 Tota/        |                                                     |           |                            |                 | \$509,701.60            | \$163,854.14            | \$673,555.74           |                      |                              | \$6,735.56                   | \$680,291.30                         |
| G100102 Stat         | tatewide Executive Recruiter                        | 2001      | Other Misc Special Revenue | 217 - Unrep     | \$47,299.20             | \$13,829.25             | \$61,128.45            | 1                    | 1.00%                        | \$611.28                     | \$61,739.73                          |
|                      |                                                     |           |                            | 220 - Unrep     | \$131,435.20            | \$39,046.53             | \$170,481.73           | 1                    | 1.00%                        | \$1,704.82                   | \$172,186.55                         |
|                      |                                                     |           |                            | N/A - NotAvi    | \$39,020.80             | \$2,985.06              | \$42,005.86            | 1                    | 1.00%                        | \$420.06                     | \$42,425.92                          |
| G100102 Tota/        |                                                     |           |                            |                 | \$217,755.20            | \$55,860.84             | \$273,616.04           |                      |                              | \$2,736.16                   | \$276,352.20                         |
| G100105 Ret          | eturn of Taxpayer Investment                        | 1000      | General                    | 214 - MAPE      | \$101,708.00            | \$29,362.03             | \$131,070.03           | 1                    | 1.00%                        | \$1,310.70                   | \$132,380.73                         |
| G100105 Tota/        |                                                     |           |                            |                 | \$101,708.00            | \$29,362.03             | \$131,070.03           |                      |                              | \$1,310.70                   | \$132,380.73                         |
| Grand Total          |                                                     |           |                            |                 | \$829,164.80            | \$249,077.01            | \$1,078,241.81         |                      |                              | \$10,782.42                  | \$1,089,024.23                       |

#### Salary Projections by FinDeptID:

This report provides a summary of Salary Projections based on FinDeptID. It pulls data from the Salary Projection Report to give Salary and Fringe amounts based on Annual Projected Total Amounts. Users can filter the report by Budget Year, Agency, Appropriation, and FinDeptID and can add an additional incremental increase to see projections based on a percentage they choose. This report doesn't provide employee detail funding information. It is recommended to be used during the biennial budget preparation.

|                                                      | alysis                                                                                                    |                                                                                    |                                                                                |                  |                                                |                                                                                         |                                                                                                    |                                                                                                    |                                                                                                    |                                         |                                           | Home                                                                                                    | Catalog Favorites - Dashbo                                                                                                    |  |
|------------------------------------------------------|----------------------------------------------------------------------------------------------------|------------------------------------------------------------------------------------|--------------------------------------------------------------------------------|------------------|------------------------------------------------|-----------------------------------------------------------------------------------------|----------------------------------------------------------------------------------------------------|----------------------------------------------------------------------------------------------------|----------------------------------------------------------------------------------------------------|-----------------------------------------|-------------------------------------------|----------------------------------------------------------------------------------------------------|----------------------------------------------------------------------------------------------------|--|
| shboard Menu                                         | hboard Manu Rostar Staffing Ourrent Year RS Ourrent Export Rostar Staffing Projections RS Projections by Appropriation Salary Projections by Appropriation Salary Projections by Appropriation |                                                                                    |                                                                                |                  |                                                |                                                                                         |                                                                                                    |                                                                                                    |                                                                                                    |                                         |                                           |                                                                                                    |                                                                                                    |  |
|                                                      |                                                                                                    |                                                                                    |                                                                                |                  |                                                |                                                                                         |                                                                                                    |                                                                                                    |                                                                                                    |                                         |                                           |                                                                                                    |                                                                                                    |  |
| /                                                    |                                                                                                    |                                                                                    |                                                                                |                  |                                                |                                                                                         |                                                                                                    |                                                                                                    |                                                                                                    |                                         |                                           |                                                                                                    |                                                                                                    |  |
|                                                      |                                                                                                    |                                                                                    |                                                                                |                  |                                                |                                                                                         |                                                                                                    |                                                                                                    |                                                                                                    |                                         |                                           |                                                                                                    |                                                                                                    |  |
| * Budget Year                                        | udget Vaar 2018 🕱 * Agency (510 - Mn Management & Budy * Appropriation (5100086 - Enterprise Learning * * FinDept ID (All Column Values) * Barg, Unit (All Column Values) *                    |                                                                                    |                                                                                |                  |                                                |                                                                                         |                                                                                                    |                                                                                                    |                                                                                                    |                                         |                                           |                                                                                                    |                                                                                                    |  |
| -                                                    |                                                                                                    |                                                                                    |                                                                                |                  | MMB Increase 9                                 | % 🖲 0.00                                                                                | Agen                                                                                                    | cy Increase % 1.00                                                                                                    |                                                                                                    |                                         |                                           |                                                                                                    |                                                                                                    |  |
|                                                      |                                                                                                    |                                                                                    |                                                                                |                  | Philip Increase 7                              | ~ ~ ~ ~                                                                                 | - ngun                                                                                                    | cy increase to prov                                                                                                    |                                                                                                    |                                         |                                           |                                                                                                    |                                                                                                    |  |
|                                                      | Apply, Reset -                                                                                                    |                                                                                    |                                                                                |                  |                                                |                                                                                         |                                                                                                    |                                                                                                    |                                                                                                    |                                         |                                           |                                                                                                    |                                                                                                    |  |
|                                                      |                                                                                                    |                                                                                    |                                                                                |                  |                                                |                                                                                         |                                                                                                    |                                                                                                    |                                                                                                    |                                         |                                           |                                                                                                    |                                                                                                    |  |
|                                                      |                                                                                                    |                                                                                    |                                                                                |                  |                                                |                                                                                         |                                                                                                    |                                                                                                    |                                                                                                    |                                         |                                           |                                                                                                    |                                                                                                    |  |
| alam, Brojor                                         | tion FinDept Summary                                                                                                    |                                                                                    |                                                                                |                  |                                                |                                                                                         |                                                                                                    |                                                                                                    |                                                                                                    |                                         |                                           |                                                                                                    |                                                                                                    |  |
| lary Projec                                          | cuon rinoept Summary                                                                                                    |                                                                                    |                                                                                |                  |                                                |                                                                                         |                                                                                                    |                                                                                                    |                                                                                                    |                                         |                                           |                                                                                                    |                                                                                                    |  |
|                                                      |                                                                                                    |                                                                                    |                                                                                |                  |                                                |                                                                                         |                                                                                                    |                                                                                                    |                                                                                                    |                                         |                                           |                                                                                                    |                                                                                                    |  |
|                                                      |                                                                                                    |                                                                                    |                                                                                |                  |                                                |                                                                                         |                                                                                                    |                                                                                                    |                                                                                                    |                                         |                                           |                                                                                                    |                                                                                                    |  |
| Projections as                                       | s of PPE: 7/26/2016 Budget Year:                                                                                                    | 2018 Agency:                                                                       | G10 Mn Management & Bud                                                        | iget             |                                                |                                                                                         |                                                                                                    |                                                                                                    |                                                                                                    |                                         |                                           |                                                                                                    |                                                                                                    |  |
|                                                      | 1 1 1 1 1 1 1 1 1 1 1 1 1 1 1 1 1 1 1                                                                                                    |                                                                                    |                                                                                |                  |                                                |                                                                                         |                                                                                                    |                                                                                                    |                                                                                                    |                                         |                                           |                                                                                                    |                                                                                                    |  |
| Appropriation II                                     | D Appropriation Description                                                                                                    | FinDept ID                                                                         | FinDept Description                                                            | Fund Cod         |                                                |                                                                                         |                                                                                                    |                                                                                                    |                                                                                                    |                                         |                                           |                                                                                                    |                                                                                                    |  |
| ppropriation II                                      | 1 1 1 1 1 1 1 1 1 1 1 1 1 1 1 1 1 1 1                                                                                                    | FinDept ID                                                                         | FinDept Description                                                            |                  | Management Analysis                            | 206 - AFSCME                                                                            | \$87,493.12                                                                                                    | \$40,272.14                                                                                                    | \$127,765.26                                                                                                    |                                         | 1.00%                                     | \$1,277.65                                                                                                    | \$129,04                                                                                                    |  |
| ppropriation II                                      | D Appropriation Description                                                                                                    | FinDept ID                                                                         | FinDept Description                                                            | Fund Cod         | Management Analysis                            | 206 - AFSCME<br>214 - MAPE                                                              | \$87,493.12<br>\$129,321.60                                                                                                    | \$40,272.14<br>\$32,993.34                                                                                                    | \$127,765.26<br>\$162,314.94                                                                                                    | 1                                       | 1.00%                                     | \$1,277.65<br>\$1,623.15                                                                                                    | \$129,04<br>\$163,93                                                                                                    |  |
| ppropriation II                                      | D Appropriation Description<br>Enterprise Learning & Devlopme                                                                                                    | FinDept ID<br>G1037610                                                             | FinDept Description                                                            | Fund Cod         | Management Analysis                            | 206 - AFSCME                                                                            | \$87,493.12<br>\$129,321.60<br>\$292,886.88                                                                                                    | \$40,272.14<br>\$32,993.34<br>\$90,588.66                                                                                                    | \$127,765.26<br>\$162,314.94<br>\$383,475.54                                                                                                    |                                         | 1.00%                                     | \$1,277.65<br>\$1,623.15<br>\$3,834.76                                                                                                    | \$129,042<br>\$163,938<br>\$387,310                                                                                                    |  |
| ppropriation II<br>100086                            | D Appropriation Description<br>Enterprise Learning & Devlopme                                                                                                    | FinDept ID                                                                         | FinDept Description                                                            | Fund Cod         | Management Analysis                            | 206 - AFSCME<br>214 - MAPE                                                              | \$87,493.12<br>\$129,321.60<br>\$292,886.88<br>\$509,701.60                                                                                              | \$40,272.14<br>\$32,993.34<br>\$90,588.66<br><b>\$163,854.14</b>                                                                                                   | \$127,765.26<br>\$162,314.94<br>\$383,475.54<br>\$673,555.74                                                                                                    | 1                                       | 1.00%                                     | \$1,277.65<br>\$1,623.15<br>\$3,834.76<br>\$6,735.56                                                                                               | \$129,04<br>\$163,93<br>\$387,31<br>\$680,291                                                                                                    |  |
| ppropriation II<br>100086                            | D Appropriation Description<br>Enterprise Learning & Devlopme                                                                                                    | FinDept ID<br>G1037610<br>G1037610 Total                                           | FinDept Description<br>Training & Development                                  | Fund Cod         | Management Analysis                            | 206 - AFSCME<br>214 - MAPE<br>220 - Unrep                                               | \$87,493.12<br>\$129,321.60<br>\$292,886.88<br>\$509,701.60<br>\$509,701.60                                                                              | \$40,272.14<br>\$32,993.34<br>\$90,588.66<br>\$163,854.14<br>\$163,854.14                                                                                          | \$127,765.26<br>\$162,314.94<br>\$383,475.54<br>\$673,555.74<br>\$673,555.74                                                                                                | 1 1 1                                   | 1.00%<br>1.00%                            | \$1,277.65<br>\$1,623.15<br>\$3,834.76<br>\$6,735.56<br>\$6,735.56                                                                                 | \$129,04<br>\$163,93<br>\$387,31<br>\$680,291<br>\$680,291                                                                                                    |  |
| ppropriation II<br>100086                            | D Appropriation Description<br>Enterprise Learning & Devlopme                                                                                                    | FinDept ID<br>G1037610<br>G1037610 Total                                           | FinDept Description                                                            | Fund Cod         | Management Analysis Other Misc Special Revenue | 206 - AFSCME<br>214 - MAPE<br>220 - Unrep<br>217 - Unrep                                | \$87,493.12<br>\$129,321.60<br>\$292,886.88<br>\$509,701.60<br>\$509,701.60<br>\$47,299.20                                                               | \$40,272.14<br>\$32,993.34<br>\$90,588.66<br><b>\$163,854.14</b><br><b>\$163,854.14</b><br>\$163,854.14<br>\$13,829.25                                             | \$127,765.26<br>\$162,314.94<br>\$383,475.54<br>\$673,555.74<br>\$673,555.74<br>\$673,555.74                                                                                | 1 1 1 1 1 1 1 1 1 1 1 1 1 1 1 1 1 1 1 1 | 1.00%<br>1.00%<br>1.00%                   | \$1,277.65<br>\$1,623.15<br>\$3,834.76<br>\$6,735.56<br>\$6,735.56<br>\$6,735.56<br>\$611.28                                                       | \$129,04<br>\$163,93<br>\$387,31<br>\$680,291<br>\$680,291<br>\$680,291<br>\$680,291                                                                                                    |  |
| ppropriation II<br>100086                            | D Appropriation Description<br>Enterprise Learning & Devlopme                                                                                                    | FinDept ID<br>G1037610<br>G1037610 Total                                           | FinDept Description<br>Training & Development                                  | Fund Cod         | Management Analysis Other Misc Special Revenue | 206 - AFSCME<br>214 - MAPE<br>220 - Unrep<br>220 - Unrep<br>220 - Unrep                 | \$87,493.12<br>\$129,321.60<br>\$292,886.88<br>\$509,701.60<br>\$509,701.60<br>\$47,299.20<br>\$131,435.20                                               | \$40,272.14<br>\$32,993.34<br>\$90,588.66<br>\$163,854.14<br>\$163,854.14<br>\$13,829.25<br>\$39,046.53                                                            | \$127,765.26<br>\$162,314,94<br>\$383,475,54<br>\$673,555.74<br>\$673,555.74<br>\$673,555.74<br>\$61,128,45<br>\$170,481.73                                                 | 1<br>1<br>1<br>1<br>1                   | 1.00%<br>1.00%<br>1.00%<br>1.00%<br>1.00% | \$1,277.65<br>\$1,623.15<br>\$3,834.76<br>\$6,735.56<br>\$6,735.56<br>\$6,735.56<br>\$6,11.28<br>\$1,704.82                                        | \$129,04<br>\$163,93<br>\$387,31<br>\$680,291<br>\$680,291<br>\$61,73<br>\$61,73<br>\$172,18                                                                                                    |  |
| ppropriation II<br>100086                            | D Appropriation Description<br>Enterprise Learning & Devlopme                                                                                                    | FinDept ID<br>G1037610<br>G1037610 Total<br>G1037050                               | FinDept Description<br>Training & Development                                  | Fund Cod         | Management Analysis Other Misc Special Revenue | 206 - AFSCME<br>214 - MAPE<br>220 - Unrep<br>217 - Unrep                                | \$87,493.12<br>\$129,321.60<br>\$292,886.88<br>\$509,701.60<br>\$47,299.20<br>\$131,435,20<br>\$39,020.80                                                | \$40,272.14<br>\$32,993.34<br>\$90,588.66<br><b>\$163,854.14</b><br><b>\$163,854.14</b><br>\$13,829.25<br>\$39,046.53<br>\$2,985.06                                | \$127,765.26<br>\$162,314,94<br>\$383,475,54<br>\$673,555.74<br>\$673,555.74<br>\$61,128,45<br>\$1,128,45<br>\$1,128,45                                                     | 1 1 1 1 1 1 1 1 1 1 1 1 1 1 1 1 1 1 1 1 | 1.00%<br>1.00%<br>1.00%                   | \$1,277.65<br>\$3,623.15<br>\$3,834.76<br>\$6,735.56<br>\$6,735.56<br>\$6,735.56<br>\$611.28<br>\$1,704.82<br>\$4,200.06                           | \$129,04;<br>\$163,333<br>\$387,311<br>\$680,291<br>\$680,291<br>\$61,73<br>\$172,118<br>\$172,118<br>\$42,42                                                                                                    |  |
| ppropriation II<br>100086<br>7100086 Total           | D Appropriation Description<br>Enterprise Learning & Devlopme<br>Statewide Executive Recruiter                                                                                                 | FinDept ID<br>G1037610<br>G1037610 Total                                           | FinDept Description<br>Training & Development                                  | Fund Cod         | Management Analysis Other Misc Special Revenue | 206 - AFSCME<br>214 - MAPE<br>220 - Unrep<br>220 - Unrep<br>220 - Unrep                 | \$87,493.12<br>\$129,321.60<br>\$292,886.88<br>\$509,701.60<br>\$509,701.60<br>\$47,299.20<br>\$131,435.20                                               | \$40,272.14<br>\$32,993.34<br>\$90,588.66<br>\$163,854.14<br>\$163,854.14<br>\$13,829.25<br>\$39,046.53                                                            | \$127,765.26<br>\$162,314,94<br>\$383,475,54<br>\$673,555.74<br>\$673,555.74<br>\$673,555.74<br>\$61,128,45<br>\$170,481.73                                                 | 1<br>1<br>1<br>1<br>1                   | 1.00%<br>1.00%<br>1.00%<br>1.00%<br>1.00% | \$1,277.65<br>\$1,623.15<br>\$3,834.76<br>\$6,735.56<br>\$6,735.56<br>\$6,735.56<br>\$6,11.28<br>\$1,704.82                                        | \$129,04<br>\$163,93<br>\$187,31<br>\$680,291<br>\$680,291<br>\$680,291<br>\$680,291<br>\$680,291<br>\$680,291<br>\$680,291<br>\$680,291<br>\$680,291<br>\$587,28<br>\$172,18<br>\$172,18<br>\$172, |  |
| ppropriation II<br>100086<br>7100086 Total<br>100102 | D Appropriation Description<br>Enterprise Learning & Devlopme<br>Statewide Executive Recruiter                                                                                                 | FinDept ID<br>G1037610<br>G1037610 Total<br>G1037050<br>G1037050 Total             | FinDept Description<br>Training & Development                                  | Fund Cod<br>5200 | Management Analysis Other Misc Special Revenue | 206 - AFSCME<br>214 - MAPE<br>220 - Unrep<br>220 - Unrep<br>220 - Unrep                 | \$87,493.12<br>\$129,321.60<br>\$292,886.88<br><b>\$509,701.60</b><br>\$47,299.20<br>\$131,435.20<br>\$39,020.80<br><b>\$217,755.20</b>                  | \$40,272.14<br>\$32,993.34<br>\$90,588.66<br>\$163,854.14<br>\$163,854.14<br>\$13,829,25<br>\$39,046.53<br>\$2,985.06<br>\$55,860.84                               | \$127,765.26<br>\$162,314,94<br>\$383,475.54<br>\$673,555.74<br>\$673,555.74<br>\$61,128,45<br>\$170,481.73<br>\$42,005.86<br>\$273,616.04                                  | 1<br>1<br>1<br>1<br>1<br>1<br>1         | 1.00%<br>1.00%<br>1.00%<br>1.00%<br>1.00% | \$1,277,65<br>\$1,623,15<br>\$3,834.76<br>\$6,735.56<br>\$6,735.56<br>\$6,11.28<br>\$1,704.82<br>\$420.06<br>\$2,736.16                            | \$129,04<br>\$163,93<br>\$187,713<br>\$680,291<br>\$680,291<br>\$61,73<br>\$127,18<br>\$127,18<br>\$276,357<br>\$276,357                                                                                                    |  |
| ppropriation II<br>100086<br>100086 Total<br>100102  | D Appropriation Description<br>Enterprise Learning & Devlopme<br>Statewide Executive Recruiter                                                                                                 | FinDept ID<br>G1037610<br>G1037610 Total<br>G1037050<br>G1037050 Total             | FinDept Description<br>Training & Development<br>Statewide Executive Recruiter | Fund Cod<br>5200 | Management Analysis Other Misc Special Revenue | 206 - AFSCME<br>214 - MAPE<br>220 - Unrep<br>217 - Unrep<br>220 - Unrep<br>N/A - NotAvl | \$87,493.12<br>\$129,371.60<br>\$292,886.88<br>\$509,701.60<br>\$47,299.20<br>\$131,435.20<br>\$39,020.80<br>\$217,755.20                                | \$40,272.14<br>\$32,993.24<br>\$90,588.66<br>\$163,854.14<br>\$13,854.14<br>\$13,829.25<br>\$39,046.53<br>\$2,985.06<br>\$55,860.84<br>\$55,860.84                 | \$127,765.26<br>\$162,314,94<br>\$383,475,54<br>\$673,555.74<br>\$61,128,45<br>\$170,481.73<br>\$42,005<br>\$273,616.04<br>\$273,616.04                                     | 1<br>1<br>1<br>1<br>1<br>1<br>1         | 1.00%<br>1.00%<br>1.00%<br>1.00%<br>1.00% | \$1,277.65<br>\$1,623.15<br>\$3,834.76<br>\$6,735.56<br>\$6,735.56<br>\$611.28<br>\$1,704.82<br>\$420.06<br>\$2,736.16<br>\$2,736.16               | \$129,04<br>\$163,93<br>\$387,13<br>\$680,291<br>\$680,291<br>\$680,291<br>\$680,291<br>\$680,291<br>\$680,291<br>\$680,291<br>\$680,291<br>\$680,291<br>\$680,291<br>\$680,291<br>\$680,291<br>\$687,295<br>\$276,351<br>\$276,351<br>\$276,351<br>\$276,351<br>\$276,351<br>\$276,351                                                                                                    |  |
|                                                      | D Appropriation Description<br>Enterprise Learning & Devlopme<br>Statewide Executive Recruiter<br>Return of Taxpayer Investment                                                                | FinDept ID<br>G1037610<br>G1037610 Total<br>G1037050<br>G1037050 Total<br>G1032500 | FinDept Description<br>Training & Development<br>Statewide Executive Recruiter | Fund Cod<br>5200 | Management Analysis Other Misc Special Revenue | 206 - AFSCME<br>214 - MAPE<br>220 - Unrep<br>217 - Unrep<br>220 - Unrep<br>N/A - NotAvl | \$87,493.12<br>\$129.31.60<br>\$292.886.88<br>\$509,701.60<br>\$47,299.20<br>\$131,435.20<br>\$39,020.80<br>\$217,755.20<br>\$217,755.20<br>\$101,708.00 | \$40,272.14<br>\$32,993.34<br>\$90,588.66<br>\$163,854.14<br>\$163,854.14<br>\$13,829.25<br>\$33,046.53<br>\$2,985.06<br>\$55,860.84<br>\$55,860.84<br>\$29,362.03 | \$127,765.26<br>\$162,314,94<br>\$383,475,54<br>\$673,555.74<br>\$673,555.74<br>\$61,128,45<br>\$1770,481,73<br>\$42,005.86<br>\$273,616.04<br>\$273,616.04<br>\$131,070.03 | 1<br>1<br>1<br>1<br>1<br>1<br>1         | 1.00%<br>1.00%<br>1.00%<br>1.00%<br>1.00% | \$1.277.65<br>\$1.623.15<br>\$3.834.76<br>\$6,735.56<br>\$6,735.56<br>\$611.28<br>\$1.704.82<br>\$420.06<br>\$2.736.16<br>\$2,736.16<br>\$2,736.16 | Projected Total plus Agency forces<br>1123 442<br>1123 442<br>1123 444<br>1123 444                                                                                                    |  |

#### **Chartfield Lookup:**

The chartfield lookup allows a user to find all IDs associated with a specific description. It helps a user find an ID if they only know the name so it can be used for entry on other reports in this dashboard. Users can select Budget Year, Agency Name, Approp Description, FinDeptID Description, Fund

#### Description, and Account Description.

|                             | Analysi              | 5                                                               |                    |                                                        |                      |                                                       |              |                                                                                |                                                    |                                                                                                    |                                         |
|-----------------------------|----------------------|-----------------------------------------------------------------|--------------------|--------------------------------------------------------|----------------------|-------------------------------------------------------|--------------|--------------------------------------------------------------------------------|----------------------------------------------------|----------------------------------------------------------------------------------------------------|-----------------------------------------|
| ashboard Mer                | nu                   | Roster Staffing Current Year                                    | RS Current Ex      | xport Roster Staffing Projecti                         | ons R                | S Projections Export Salary                           | Projec       | tions by Appropriation                                                         | Salary Pr                                          | ojections by Fin Dept Cl                                                                                                    | artfield Lookup                         |
| ~                           | _                    |                                                                 |                    |                                                        | _                    |                                                       | _            |                                                                                | _                                                  |                                                                                                    | _                                       |
| ×                           |                      |                                                                 |                    |                                                        |                      |                                                       |              |                                                                                |                                                    |                                                                                                    |                                         |
|                             |                      |                                                                 |                    |                                                        |                      |                                                       |              |                                                                                | _                                                  |                                                                                                    |                                         |
| Budget Year                 | r 2016               | Agency Mn Manageme                                              | ent & Budi         | Desc (All Column Values)                               | Appropria            | tion Enterprise Learning & D 💌                        | FinDe        | ept (All Column Values)                                                        | Acco                                               | unt (All Column Values)                                                                                                    |                                         |
|                             |                      |                                                                 |                    |                                                        |                      |                                                       |              |                                                                                |                                                    | Apply Reset -                                                                                                    |                                         |
| _                           |                      |                                                                 |                    |                                                        |                      |                                                       |              |                                                                                |                                                    |                                                                                                    |                                         |
| v.                          |                      |                                                                 |                    |                                                        |                      |                                                       |              |                                                                                |                                                    |                                                                                                    | _                                       |
|                             |                      |                                                                 |                    |                                                        |                      |                                                       |              |                                                                                |                                                    |                                                                                                    |                                         |
| "hashfiald I                | Leeluur              |                                                                 |                    |                                                        |                      |                                                       |              |                                                                                |                                                    |                                                                                                    |                                         |
| Chartfield I                | Lookup               |                                                                 |                    |                                                        |                      |                                                       |              |                                                                                |                                                    |                                                                                                    |                                         |
| Chartfield                  | Lookup               | 2                                                               |                    |                                                        |                      |                                                       |              |                                                                                |                                                    |                                                                                                    |                                         |
|                             |                      |                                                                 |                    | Appropriation Description                              | FinDent              | FinDent Description                                   | Fund         | Fund Description                                                               | Account                                            | Arrount Description                                                                                                    |                                         |
|                             |                      | Agency Name                                                     | Appropriation      |                                                        |                      |                                                       |              |                                                                                |                                                    | Account Description<br>Full Time - Salary                                                                                                    |                                         |
| Budget Year<br>2016         | Agency               |                                                                 | G100053            |                                                        | G1036700             | Employee Assistance Program                           | 5600         | State Employees Insurance                                                      | Account<br>41000<br>41000                          | Account Description<br>Full Time - Salary<br>Full Time - Salary                                                                                  |                                         |
| Budget Year                 | Agency<br>G10        | Agency Name<br>Mn Management & Budget                           | G100053            | Risk Management Unit                                   | G1036700             | Employee Assistance Program                           | 5600         | State Employees Insurance<br>Management Analysis                               | 41000                                              | Full Time - Salary                                                                                                    | III IIII IIII IIIIIIIIIIIIIIIIIIIIIIII  |
| Budget Year<br>2016         | Agency<br>G10        | Agency Name<br>Mn Management & Budget                           | G100053            | Risk Management Unit                                   | G1036700             | Employee Assistance Program                           | 5600         | State Employees Insurance<br>Management Analysis                               | 41000<br>41000                                     | Full Time - Salary<br>Full Time - Salary                                                                                                    | IV IIIIIIIIIIIIIIIIIIIIIIIIIIIIIIIIIII  |
| Budget Year<br>2016         | Agency<br>G10        | Agency Name<br>Mn Management & Budget                           | G100053            | Risk Management Unit                                   | G1036700             | Employee Assistance Program                           | 5600         | State Employees Insurance<br>Management Analysis                               | 41000<br>41000<br>41030                            | Full Time - Salary<br>Full Time - Salary<br>Part-Time-Seasonal-Labor Se                                                                          | ~~~~~~~~~~~~~~~~~~~~~~~~~~~~~~~~~~~~~~~ |
| Budget Year<br>2016         | Agency<br>G10        | Agency Name<br>Mn Management & Budget                           | G100053<br>G100086 | Risk Management Unit                                   | G1036700<br>G1037610 | Employee Assistance Program                           | 5600<br>5200 | State Employees Insurance<br>Management Analysis                               | 41000<br>41000<br>41030<br>41050<br>41070          | Full Time - Salary<br>Full Time - Salary<br>Part-Time-Seasonal-Labor Se<br>Overtime and Premium Pay                                              | IV IIIIIIIIIIIIIIIIIIIIIIIIIIIIIIIIIII  |
| Budget Year<br>2016<br>2016 | Agency<br>G10<br>G10 | Agency Name<br>Mn Management & Budget<br>Mn Management & Budget | G100053<br>G100086 | Risk Management Unit<br>Enterprise Learning & Devlopme | G1036700<br>G1037610 | Employee Assistance Program<br>Training & Development | 5600<br>5200 | State Employees Insurance<br>Management Analysis<br>Other Misc Special Revenue | 41000<br>41000<br>41030<br>41050<br>41070          | Full Time - Salary<br>Full Time - Salary<br>Part-Time-Seasonal-Labor Se<br>Overtime and Premium Pay<br>Other Employee Cost                       |                                         |
| Budget Year<br>2016<br>2016 | Agency<br>G10<br>G10 | Agency Name<br>Mn Management & Budget<br>Mn Management & Budget | G100053<br>G100086 | Risk Management Unit<br>Enterprise Learning & Devlopme | G1036700<br>G1037610 | Employee Assistance Program<br>Training & Development | 5600<br>5200 | State Employees Insurance<br>Management Analysis<br>Other Misc Special Revenue | 41000<br>41000<br>41030<br>41050<br>41070<br>41000 | Full Time - Salary<br>Full Time - Salary<br>Part-Time-Seasonal-Labor Se<br>Overtime and Premium Pay<br>Other Employee Cost<br>Full Time - Salary |                                         |

### **Dashboard Reports Summary**

| Report Title                              | Data                                                                                       | Filter by                                                                                                    | Recommended Use                                      |
|-------------------------------------------|--------------------------------------------------------------------------------------------|----------------------------------------------------------------------------------------------------|------------------------------------------------------|
| Roster Staffing<br>Current Year           | Roster Staffing Data by<br>Employee with link to<br>Position Funding by<br>Position Number | Agency, Appropriation,<br>FinDeptID, Fund, Fiscal Year,<br>Account, and Bargaining Unit,<br>Link through Position Number<br>to get Position Funding<br>Percentage | Year-Round, Current<br>year data                     |
| Roster Staffing<br>Projections            | Roster Staffing Data by<br>Employee, link to<br>Position Funding by<br>Position Number     | Agency, Appropriation,<br>FinDeptID, Fund, Fiscal Year,<br>Account, Bargaining Unit and<br>agency incremental increase<br>amount                                  | Biennial Budget<br>preparation                       |
| Salary<br>Projections by<br>Appropriation | Salary projection Table<br>(no employee specific<br>data)                                  | Agency, Appropriation, Budget<br>year, Bargaining Unit, FinDeptID<br>ID, and agency incremental<br>increase amount                                                | Biennial Budget<br>preparation                       |
| Salary<br>Projections by<br>FinDeptID     | Salary projection Table                                                                    | Agency, Appropriation, Budget<br>Year, Fund, FinDeptID and<br>account                                                                                             | Year-Round                                           |
| Chartfield<br>Lookup                      | Appropriation Table                                                                        | Budget Year, Agency Name,<br>Approp description, FinDeptID<br>Description, fund description<br>and account description                                            | Year-Round, to help<br>find names of<br>specific IDs |

#### How to Select Report Criteria

1. Select a Report. Each report will have a section for criteria at the top of the report's tab.

```
* Budget Year 2016 💌 * Agency 804 💌 * Approp 8041A11 💌 * FinDept 804311E0 💌 * Fund 2018 💌 * Account 41000 💌 Barg. Unit (All Column Values) 💌
```

2. In the criteria section, there will be a list of dropdowns where a user is able to select from a list to populate the field. Anything with a \* is a required field. A user can select one or multiples within a select criteria field. Depending on which report is run, some reports, for example, are best if only using one selection verses using multiple.

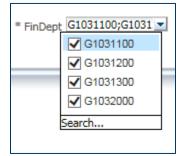

3. Once all criteria have been selected, click on "Apply" to run the report data.

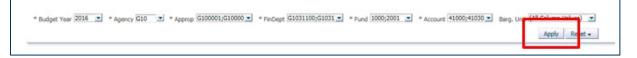

4. The information will be populated below the criteria selection boxes.

#### How to Export to Excel

After a report has been run, there is a list of options at the bottom of the report that will allow a user to Analyze, Edit, Refresh, Print and Export.

1. To Export, click on the Export link at the bottom of the report.

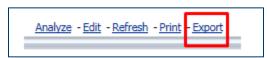

2. Click on Excel

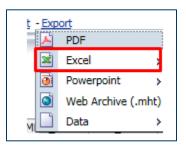

3. Click on Excel 2007+

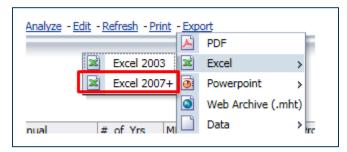

4. A bar will appear at the bottom of your screen to either Open or Save the excel file. Click Open.

| ļ | Do you want to open or save RS Proj (SP Table).xlsx (13.6 KB) from warehouse.uat.swift.state.mn.us? | Open | Save 🔻 Cancel 🗙 | • |
|---|----------------------------------------------------------------------------------------------------|------|-----------------|---|
|   |                                                                                                    |      |                 | - |

5. The report will now open as an Excel document. You can save to your desktop or local directory

#### How to Make a PDF

1. To make a PDF, click on the Print link at the bottom of the report.

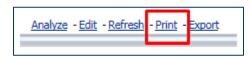

2. Click on Printable HTML

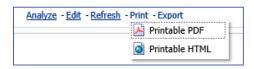

3. A new tab will open with the report in a HTML format. A user can then click File-Print. The print option will display; this will look different depending on the browser being used. The example below is using Google Chrome. Select "Adobe PDF" as the Destination, "Landscape" and the Layout.

| - 1           |             |          |
|---------------|-------------|----------|
| Print         | 8 sheets    | of paper |
| Destination   | 🖶 Adobe PDF | •        |
| Pages         | All         | •        |
| Layout        | Landscape   | •        |
| Color         | Color       | •        |
| More settings |             | ~        |

4. To fit all columns on one page, select "More Settings" and then select "Legal" for paper size. To keep all color highlights, select the checkbox next to "Background graphics".

| More settings             |                     | ^   |
|---------------------------|---------------------|-----|
| Paper size                | Legal               | •   |
| Pages per sheet           | 1                   | •   |
| Margins                   | Default             | •   |
| Quality                   | 1,200 dpi           | •   |
| Scale                     | Default             | •   |
| Options                   | Headers and footers |     |
|                           | Background graphics |     |
| Print using system dialog | g (Ctrl+Shift+P)    | ß   |
|                           |                     |     |
|                           | Print Cano          | cel |

5. Click Print. The browser will open the windows directory dialog allowing you to save the file on local directory.

#### A Guide to Understanding Projection Report Incremental Cost Increases

To help agencies model projected compensation cost changes for biennial budget planning, some of the Compensation Projection Reports include an incremental compensation cost calculation option. When this option is selected, the report calculates the marginal projected increase—the amount of change—in total compensation costs (salary and fringe) based upon a fixed percentage increase factor determined by MMB for biennial budget planning, currently 0.0%. An agency may also enter its own percentage change and generate separate incremental cost estimates which are displayed alongside MMB's planning estimates; the report also calculates the difference between the two cost projections.

Some reports display incremental increases in the selection criteria. A user is able to display the MMB incremental percentage increase (which is determined each budget cycle by MMB) or an Agency incremental percentage increase (number entered by the agency)

MMB Increase % 

0.00 Agency Increase % 
1.00

An agency doesn't need to enter an incremental increase, but they can use this feature to see what the salary projections would look like at a percentage they have determined.

After a percentage is entered, the report will display several columns that identify what the projections will be based on the percentage entered.

The reports will also display similar columns if the Incremental increases are included in the selection criteria. Currently the report is set to 0.00% for MMB Increase, the display below is what it would look like if the percentage was to be something other than 0.00% for MMB Increase.

| Annual<br>Projected_Salary | Annual<br>Projected_Fringe | Annual<br>Projected_Total | _of_Yrs<br>rojected | MMB_Incr<br>%_<br>(per_yr) | MMB_Total<br>Incr_Amt | Proj Total +<br>MMB_Incr | Agency_Incr<br>%_(per_yr) | Agency_Total<br>Incr_Amt | Proj Total +<br>Agency_Incr | Agency_Incr<br>- MMB_Incr |
|----------------------------|----------------------------|---------------------------|---------------------|----------------------------|-----------------------|--------------------------|---------------------------|--------------------------|-----------------------------|---------------------------|
| \$54,607.40                | \$23,043.14                | \$87,650.54               | 1                   | 1.80%                      | \$1,577.71            | \$89,228.25              | 1.00%                     | \$876.51                 | \$88,527.05                 | -\$701.20                 |
| \$49,314.49                | \$21,156.73                | \$70,471.22               | 1                   | 1.80%                      | \$1,268.48            | \$71,739.70              | 1.00%                     | \$704.71                 | \$71,175.93                 | -\$563.77                 |
| \$40,624.84                | \$12,274.48                | \$52,899.32               | 1                   | 1.80%                      | \$952.19              | \$53,851.51              | 1.00%                     | \$528.99                 | \$53,428.31                 | -\$423.19                 |
| \$73,703.25                | \$28,197.31                | \$101,900.56              | 1                   | 1.80%                      | \$1,834.21            | \$103,734.77             | 1.00%                     | \$1,019.01               | \$102,919.57                | -\$815.20                 |
| \$53,869.80                | \$26,646.25                | \$80,516.05               | 1                   | 1.80%                      | \$1,449.29            | \$81,965.34              | 1.00%                     | \$805.16                 | \$81,321.21                 | -\$644.1                  |
| \$47,431.15                | \$20,846.83                | \$68,277.98               | 1                   | 1.80%                      | \$1,229.00            | \$69,506.98              | 1.00%                     | \$682.78                 | \$68,960.76                 | -\$546.2                  |
| \$81,836.01                | \$29,187.49                | \$111,023.50              | 1                   | 1.80%                      | \$1,998.42            | \$113,021.92             | 1.00%                     | \$1,110.24               | \$112,133.74                | -\$888.1                  |
| \$73,703.25                | \$28,197.31                | \$101,900.56              | 1                   | 1.80%                      | \$1,834.21            | \$103,734.77             | 1.00%                     | \$1,019.01               | \$102,919.57                | -\$815.2                  |
| \$57,518.92                | \$25,989.97                | \$83,508.89               | 1                   | 1.80%                      | \$1,503.16            | \$85,012.05              | 1.00%                     | \$835.09                 | \$84,343.98                 | -\$668.0                  |
| \$63,943.94                | \$26,913.98                | \$90,857.92               | 1                   | 1.80%                      | \$1,635.44            | \$92,493.36              | 1.00%                     | \$908.58                 | \$91,766.50                 | -\$726.8                  |
| \$73,703.25                | \$28,118.16                | \$101,821.41              | 1                   | 1.80%                      | \$1,832.79            | \$103,654.20             | 1.00%                     | \$1,018.21               | \$102,839.62                | -\$814,5                  |
| \$73,703.25                | \$28,118.16                | \$101,821,41              | 1                   | 1.80%                      | \$1,832.79            | \$103,654.20             | 1.00%                     | \$1,018.21               | \$102,839.62                | -\$814.5                  |
| \$22,812.44                | \$12,789.53                | \$35,601.97               | 1                   | 1.80%                      | \$640.84              | \$36,242.81              | 1.00%                     | \$356.02                 | \$35,957.99                 | -\$284.8                  |
| \$91,168.34                | \$30,414.96                | \$121,583.30              | 1                   | 1.80%                      | \$2,188.50            | \$123,771.80             | 1.00%                     | \$1,215.83               | \$122,799.13                | -\$972.6                  |
| \$54,134.13                | \$14,399.22                | \$68,533.35               | 1                   | 1.80%                      | \$1,233.60            | \$69,766.95              | 1.00%                     | \$685.33                 | \$69,218.68                 | -\$548.2                  |
| \$48,519.72                | \$24,964.68                | \$73,484.40               | 1                   | 1.80%                      | \$1,322.72            | \$74,807.12              | 1.00%                     | \$734.84                 | \$74,219.24                 | -\$587.8                  |
| \$67,012.41                | \$27,238.21                | \$94,250.62               | 1                   | 1.80%                      | \$1,696.51            | \$95,947.13              | 1.00%                     | \$942.51                 | \$95,193.13                 | -\$754.0                  |
| \$46,274.05                | \$25,480.88                | \$71,754.93               | 1                   | 1.80%                      | \$1,291.59            | \$73,046.52              | 1.00%                     | \$717.55                 | \$72,472.48                 | -\$574.0                  |
| \$45,885.88                | \$25,513.05                | \$71,398.93               | 1                   | 1.80%                      | \$1,285.18            | \$72,684.11              | 1.00%                     | \$713.99                 | \$72,112.92                 | -\$571.1                  |
| \$82,105.55                | \$30,276.16                | \$112,381.71              | 1                   | 1.80%                      | \$2,022.87            | \$114,404.58             | 1,00%                     | \$1,123.82               | \$113,505.53                | -\$899.0                  |
| \$41,691.10                | \$3,189.42                 | \$44,880.52               | 1                   | 1.80%                      | \$807.85              | \$45,688.37              | 1.00%                     | \$448.81                 | \$45,329.33                 | -\$359.04                 |
| \$52,933.25                | \$6,960.88                 | \$59,894.13               | 1                   | 1.80%                      | \$1,078.09            | \$60,972.22              | 1.00%                     | \$598.94                 | \$60,493.07                 | -\$479.1                  |
| \$1,306,496.42             | \$499,916.80               | \$1,806,413.22            |                     |                            | \$32,515.44           | \$1,838,928.66           |                           | \$18,064.13              | \$1,824,477.35              | -\$14,451.3               |

A user will see the columns in purple above (Annual Projected Salary, Annual Projected Fringe, and Annual Projected Total) which will be based on the other criteria selected.

The report will then show the MMB Rate in a separate column. The "MMB Total Incr Amt" Column will display the MMB Rate (in this case 1.8%) multiplied by the "Annual Projected Total". The "Proj Total + MMB Incr" Column will display the "Annual Projected Total" Column plus the "MMB Total Incr Amt".

The last 4 columns in the report will show the Agency Incremental percentage. If a user enters in the Agency Incr % field in the criteria, these columns will populate. The "Agency Incr % (per Yr)" Column will display that rate selected in the criteria. The "Agency Total Incr Amt" column will display the Agency Rate (in this example 1.0%) multiplied by the "Annual Projected Total". The "Proj Total + Agency Incr" Column will display the "Annual Projected Total" Column plus the "Agency Total Incr Amt". The very last column will provide the difference between the "MMB Total Incr Amt" and the "Agency Total Incr Amt" so an agency can see how their percentage selection will compare to what MMB has said it the incremental rate to use.

| Annual<br>Projected_Total | #_of_Yrs<br>Projected | MMB_Incr<br>%_<br>(per_yr) | MMB_Total<br>Incr_Amt | Proj Total +<br>MMB_Incr |
|---------------------------|-----------------------|----------------------------|-----------------------|--------------------------|
| \$87,650.54               | 1                     | 1.80%                      | \$1,577.71            | \$89,228.25              |
| \$70,471.22               | 1                     | 1.80%                      | \$1,268.48            | \$71,739.70              |
| \$52,899.32               | 1                     | 1.80%                      | \$952.19              | \$53,851.51              |
| \$101,900.56              | 1                     | 1.80%                      | \$1,834.21            | \$103,734.77             |
| \$80,516.05               | 1                     | 1.80%                      | \$1,449.29            | \$81,965.34              |
| \$68,277.98               | 1                     | 1.80%                      | \$1,229.00            | \$69,506.98              |
| \$111,023.50              | 1                     | 1.80%                      | \$1,998.42            | \$113,021.92             |
| \$101,900.56              | 1                     | 1.80%                      | \$1,834.21            | \$103,734.77             |
| \$83,508.89               | 1                     | 1.80%                      | \$1,503.16            | \$85,012.05              |
| \$90,857.92               | 1                     | 1.80%                      | \$1,635.44            | \$92,493.36              |
| \$101,821.41              | 1                     | 1.80%                      | \$1,832.79            | \$103,654.20             |
| \$101,821.41              | 1                     | 1.80%                      | \$1,832.79            | \$103,654.20             |
| \$35,601.97               | 1                     | 1.80%                      | \$640.84              | \$36,242.81              |
| \$121,583.30              | 1                     | 1.80%                      | \$2,188.50            | \$123,771.80             |
| \$68,533.35               | 1                     | 1.80%                      | \$1,233.60            | \$69,766.95              |
| \$73,484.40               | 1                     | 1.80%                      | \$1,322.72            | \$74,807.12              |
| \$94,250.62               | 1                     | 1.80%                      | \$1,696.51            | \$95,947.13              |
| \$71,754.93               | 1                     | 1.80%                      | \$1,291.59            | \$73,046.52              |
| \$71,398.93               | 1                     | 1.80%                      | \$1,285.18            | \$72,684.11              |
| \$112,381.71              | 1                     | 1.80%                      | \$2,022.87            | \$114,404.58             |
| \$44,880.52               | 1                     | 1.80%                      | \$807.85              | \$45,688.37              |
| \$59,894.13               | 1                     | 1.80%                      | \$1,078.09            | \$60,972.22              |
| \$1,806,413.22            |                       |                            | \$32,515.44           | \$1,838,928.66           |